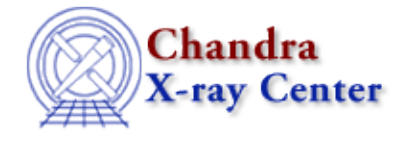

URL:<http://cxc.harvard.edu/ciao3.4/paramprompt.html> Last modified: December 2006

*AHELP for CIAO 3.4* **paramprompt** Context: sherpa

*Jump to:* [Description](#page-0-0) [Examples](#page-0-1) [Bugs](#page-1-0) [See Also](#page-1-1)

#### **Synopsis**

Turns on/off prompting for model parameter values.

### **Syntax**

```
sherpa> PARAMPROMPT {ON | OFF}
```
## <span id="page-0-0"></span>**Description**

By default, prompting for model parameter values is ON. However, when an Sherpa script file name is provided on the UNIX command line (e.g. unix> sherpa example.script) or is provided as the argument of a USE command, prompting for model parameter values is automatically turned off.

For more information about parameter prompting, see the CREATE command.

# <span id="page-0-1"></span>**Example 1**

Turn off parameter prompting; set parameter values using the model language syntax:

```
sherpa> PARAMPROMPT OFF
Model parameter prompting is off
sherpa> SOURCE 2 = POW[modele]
sherpa> modele.ampl = 2.3
```
#### **Example 2**

Call and execute Sherpa script; set parameter values using the model language syntax:

```
sherpa> $more example.script
# This is my sherpa script
READ DATA example.dat
POLY[modela]
SOURCE = modelaFIT
sherpa> USE example.script
 powll: v1.2
```

```
 powll: initial function value = 3.25453E+02
powll: converged to minimum = 9.80351E+01 at iteration = 2
 powll: final function value = 9.80351E+01
       modela.c0 10.4657
sherpa>
```
This example shows that when a Sherpa script is called and executed, prompting for model parameter values is automatically turned off.

### <span id="page-1-0"></span>**Bugs**

See th[e Sherpa bug pages](http://cxc.harvard.edu/sherpa/bugs/) online for an up–to–date listing of known bugs.

## <span id="page-1-1"></span>**See Also**

*sherpa*

autoest, background, create, create model, createparamset, fit, freeze, get defined models, get\_model\_params, get\_models, get\_num\_par, get\_par, get\_stackexpr, getx, gety, guess, instrument, integrate, is\_paramset, jointmode, kernel, lineid, linkparam, mdl, modelexpr, modelstack, nestedmodel, noise, paramset, pileup, rename, run\_fit, set\_par, set\_paramset, set\_stackexpr, source, thaw, truncate, unlink

The Chandra X−Ray Center (CXC) is operated for NASA by the Smithsonian Astrophysical Observatory. 60 Garden Street, Cambridge, MA 02138 USA. Smithsonian Institution, Copyright © 1998−2006. All rights reserved.

URL: <http://cxc.harvard.edu/ciao3.4/paramprompt.html> Last modified: December 2006